## FS200.040 – Studieprogram – data fra tabellen EMNEKOMBINASJON.BESKRIVELSE

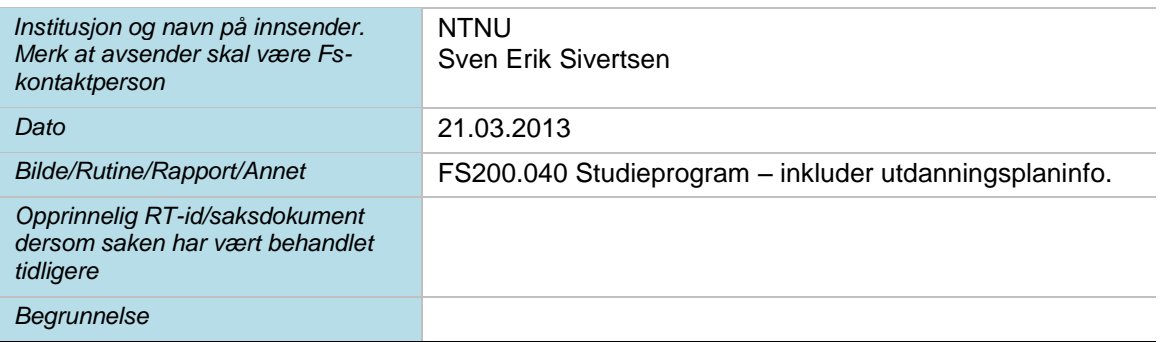

## **Til <navn på ekspertgruppe>/ønskeliste/Planleggingsgruppe**

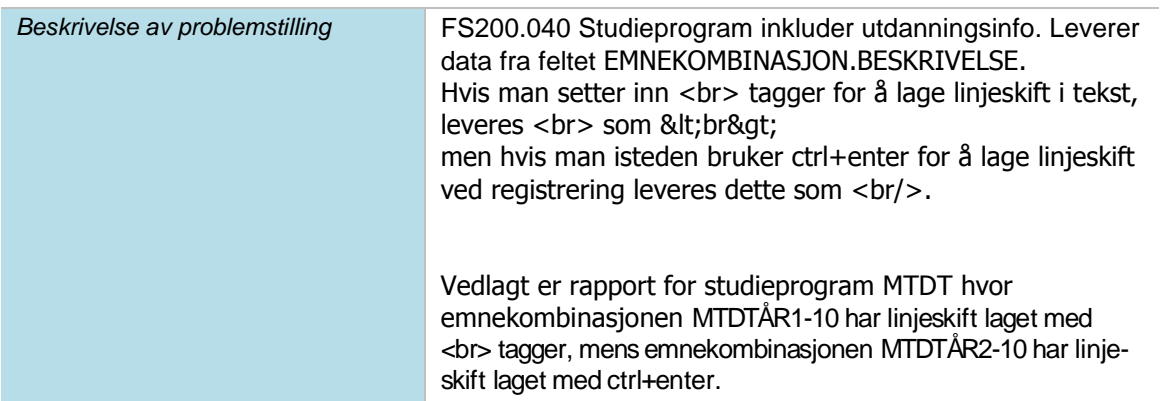

## **Løsningsforslag/ønsket håndtering av saken**

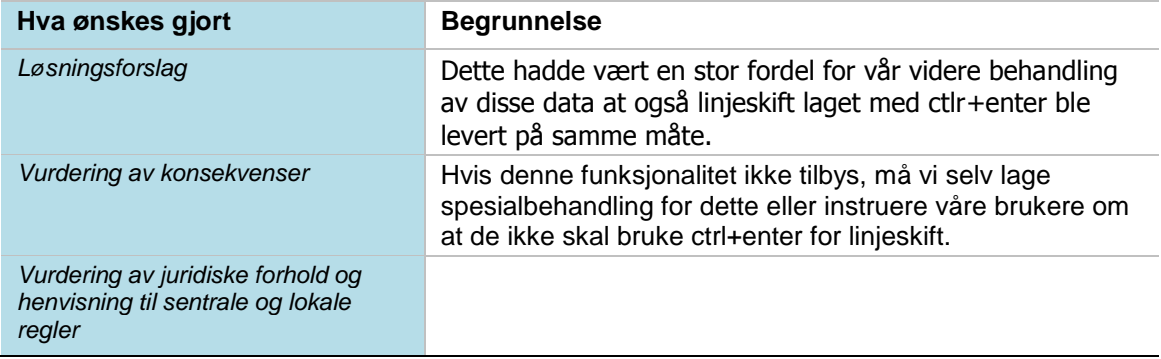

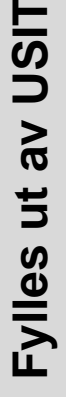

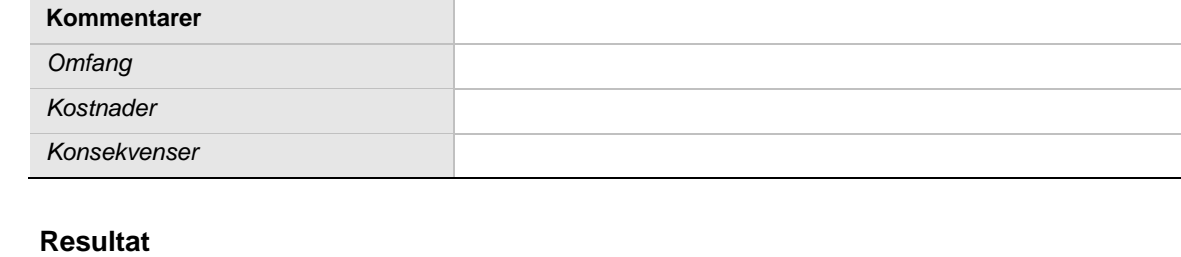

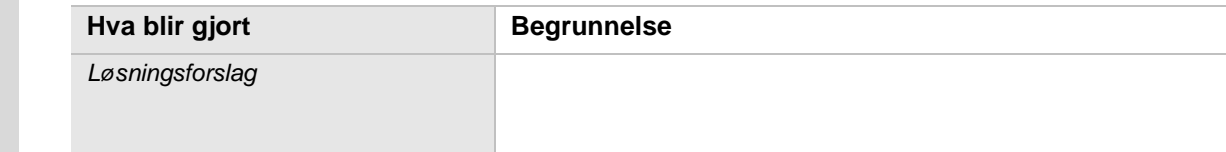

## 2013-04-03 07:42:27 **geirmv - Geir Magne Vangen - Correspondence added** 2013-04-03 07:42:40 **geirmv - Geir Magne Vangen - Løses i 7.3 added**

Det ser ut til at det er to ulike saker her?

Jeg har endret behandling av manuelt registrerte <br/>>hritiq slik at de omgjøres til <br/> <br/>istedet for &lt;br&gt;. Dermed får disse samme behandling som ctrl-enter.

-----

En endring av info-presentasjonen må evt legges ut nokså kontrollert, da dette medfører at de systemene som bruker dette må skrives noe om.

Det som benyttes som tag er studieprograminfo.infotype.tagkode (som registrert i bildet Infotype - felt tag).

Å legge til infotypenavn her krever noe omstrukturering av koden, da det ikke er noe naturlig plass for denne taggen i dag.

Manutarium<br>
Machinator<br>
Container<br>
Resultat<br>
How blir glori<br>
Resultat<br>
How blir glori<br>
How and the simple<br>
Lesoingstowing<br>
The strainer beaching an information of the state of the strainer of the strainer of the state of t Et par muligheter: <info> <infotype type='forbypn' navn='Fordypningsordning'> ... </infotype> <infotype type='overgordn' navn='Overgangsordninger'> ... </infotype> </info> <info> <infotype> <type>forbypn</type> <navn>Fordypningsordning<navn> <tekst> ... </tekst> </infotype> <infotype> <type>overgordn</type> <navn>Overgangsordninger<navn> <tekst> ... </tekst> </infotype>

</info>

Har dere kommentarer til dette?

Evt endring av dette bør gjøres for alle studieelementer (emne, kurs, etc).

Antar planleggingsgruppen ønsker å ta opp denne, da hovedjobben med en slik endring vil ligge utenfor FS.

Geir

**From:** Tove Bakken **Sent:** Thursday, April 11, 2013 12:21 PM **To:** Sven Erik Sivertsen **Subject:** RE: FS200.040 bestillinger

Hei.

Vi har nå diskutert problematikk relatert til beskrivelse for emnekombinasjon her hos oss og ønsker løsning beskrevet under.

Kommentarer til endringsønske – emnekombinasjon sin beskrivelse:

For å kunne ha en generell håndtering av at brukerne skal ha mulighet til å legge html-tagger i feltet EMNEKOM-BINASJON.BESKRIVELSE\_BOKMAL ønsker våre utviklere at innhold som leveres fra dette feltet i rapporten FS200.040 pakkes inn i en CDATA tag hvis dette er mulig.

<beskrivelse><![CDATA[" registrert innhold fra feltet beskrivelse "]]></beskrivelse>